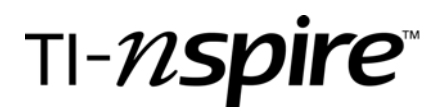

# Investigating the Properties of a Parallelogram

by – Christopher Bergersen, Peter Crisci, and Brittany Zweibel

# Activity overview

*In this activity, students will discover the properties of a parallelogram. Students will measure various components of a parallelogram to make conjectures about its properties.*

## Teacher preparation

- *This activity is designed for a high school geometry classroom.*
- *Students need to be familiar with the following terms: alternate interior angles, bisect, opposite angles, opposite sides, parallel lines, and slope.*
- *This activity can be used as an introduction to the properties of a parallelogram or as a refresher for proofs involving parallelograms.*

# Classroom management tips

- *This activity is teacher-led.*
- *Emphasize the importance of students not working ahead. Otherwise, it may be difficult to troubleshoot their errors.*
- *It is sometimes helpful for students to work with a partner.*

# TI-Nspire Applications

*Graphs & Geometry, Notes* 

# Step-by-step directions

1. On page 1.3, measure the lengths of the sides of the parallelogram using the measurement tool.

Students can now drag point *C* and watch the lengths of the sides as the shape of the parallelogram changes. Have students sketch the resulting diagram after dragging point *C*. Students should make note of any observations and record them on their activity sheet. As a class, form a conclusion based on their observations.

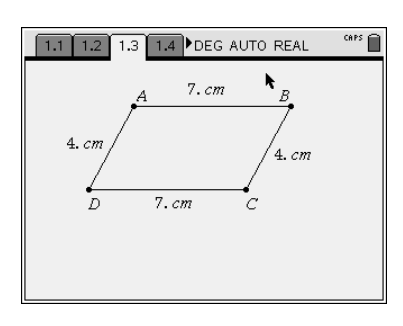

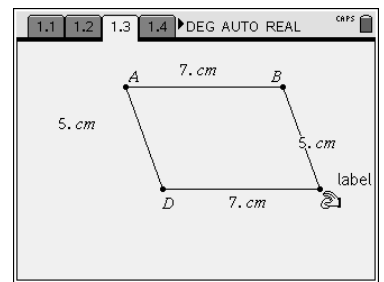

# Investigating the Properties of a Parallelogram

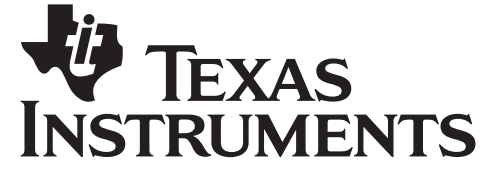

by: Bergersen, Crisci, and Zweibel Grade level: secondary Subject: Geometry Time required: 45 minutes

2. On page 1.5, measure the missing angles of the parallelogram using the measurement tool.

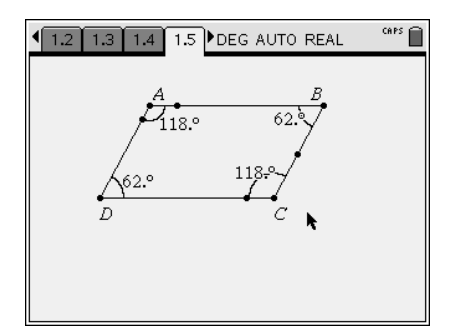

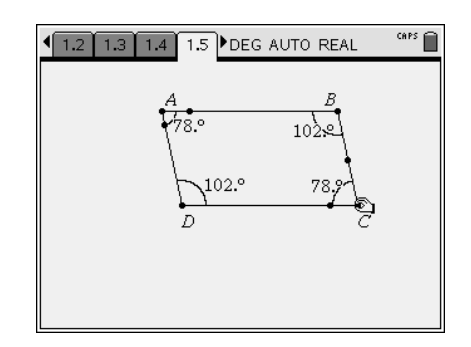

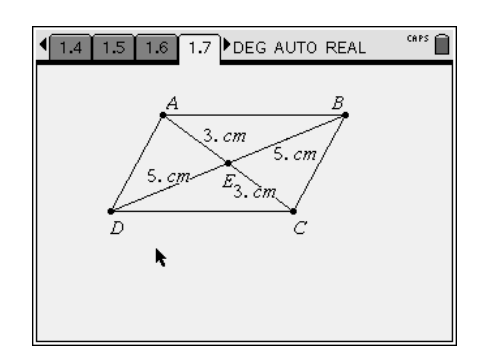

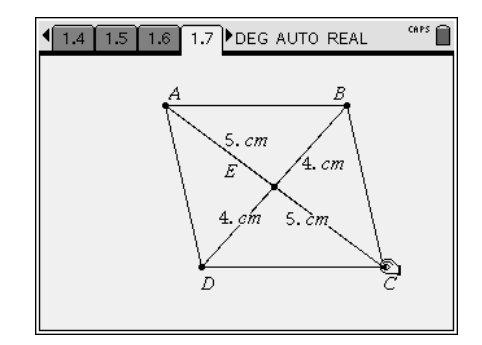

Students can now drag point *C* and watch the measures of the angles as the shape of the parallelogram changes. Have students sketch the resulting diagram after dragging point *C*. Students should make note of any observations and record them on their activity sheet. As a class, form a conclusion based on their observations.

3. On page 1.7, measure the lengths of segments AE, CE, BE, and DE using the measurement tool.

Students can now drag point *C* and watch the lengths of the segments of the two intersecting diagonals as the shape of the parallelogram changes. Have students sketch the resulting diagram after dragging point *C*. Students should make note of any observations and record them on their activity sheet. As a class, form a conclusion based on their observations.

# Investigating the Properties of a Parallelogram

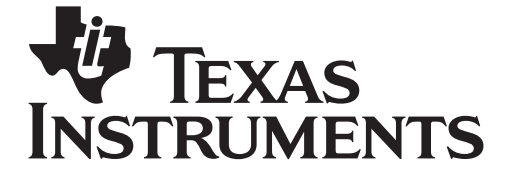

by: Bergersen, Crisci, and Zweibel Grade level: secondary Subject: Geometry Time required: 45 minutes

4. On page 1.9, all necessary measurements are given. The purpose of this page is for the students to discover that parallel lines cut by a transversal form congruent alternate interior angles.

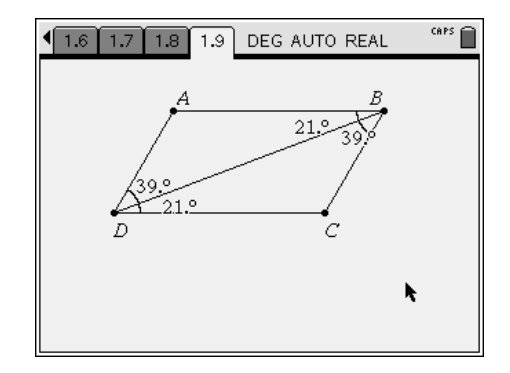

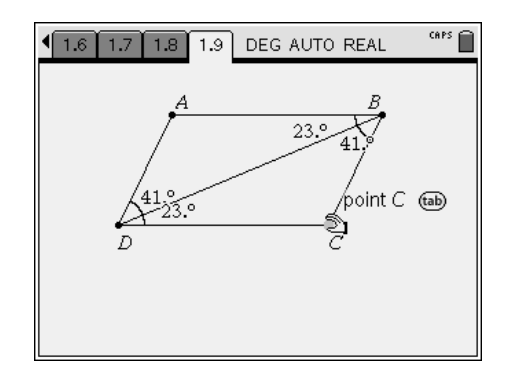

Students can now drag point *C* and watch the measures of the angles as the shape of the parallelogram changes. Have students sketch the resulting diagram after dragging point *C*. Students should make note of any observations and record them on their activity sheet. As a class, form a conclusion based on their observations.

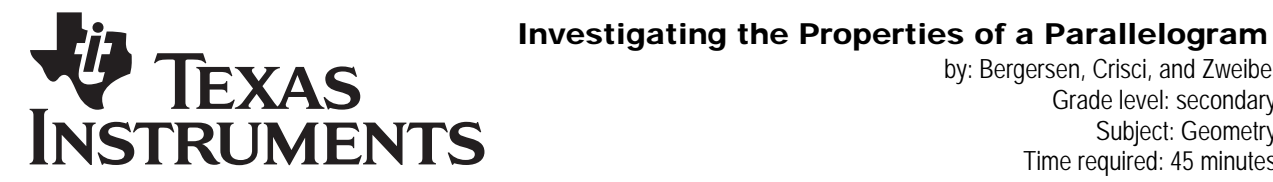

by: Bergersen, Crisci, and Zweibel Grade level: secondary Subject: Geometry Time required: 45 minutes

# Student TI-Nspire Document

TI-Nspire File: *geo\_intro2parallelograms.tns*

#### $CAPS$ 1.1 1.2 1.3 1.4 DEG AUTO REAL

### PROPERTIES OF PARALLELOGRAMS

## Geometry

by Mr. Bergersen, Mr. Crisci and Ms. Zweibel

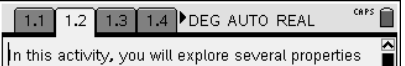

of a parallelogram.

- On the next page, find the lengths of the sides of
- the parallelogram.
- What conjectures can you make? Now drag point C. Do your conjectures still hold
- true?

 $62\%$ 

7

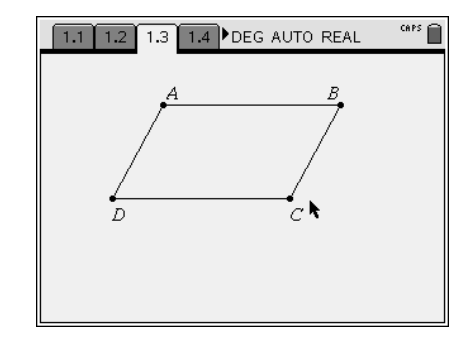

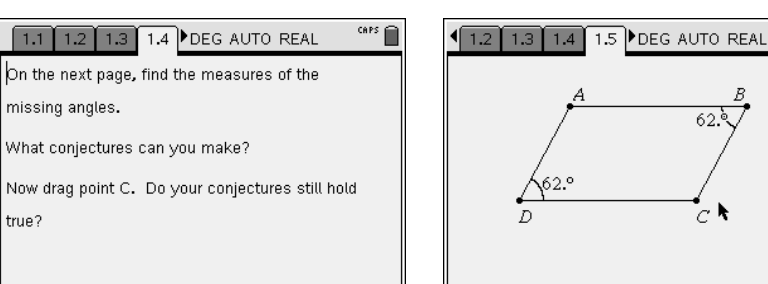

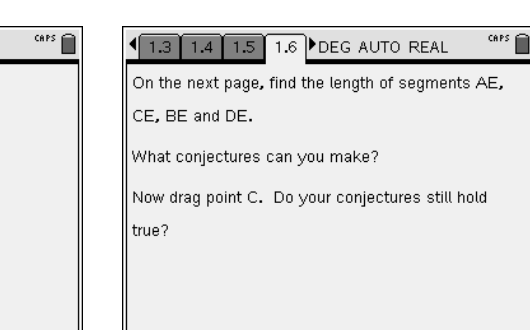

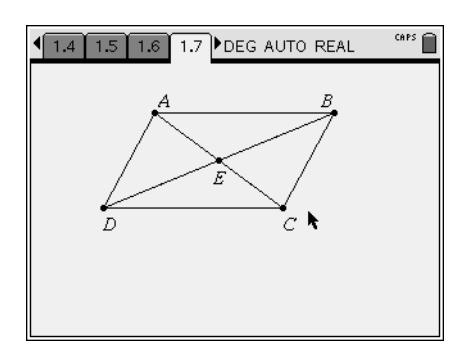

 $CAPS$ 1.5 1.6 1.7 1.8 DEG AUTO REAL On the next page, diagonal BD is drawn. Now drag point C.

What do you notice about the angle measures shown?

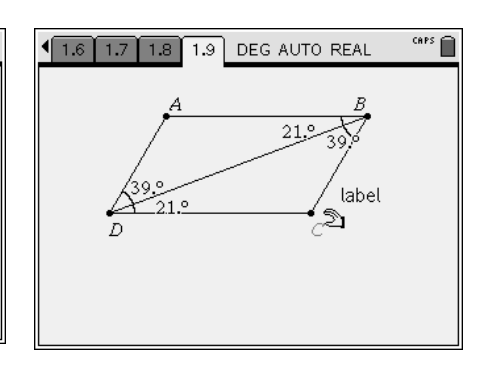